Introduction and installation (STATS240.1: A short ourse in R)

#### Gunnar Stefánsson, Ásta Jenný Sigurðardóttir and Lorna Taylor

O
tober 12, 2012

Gunnar Stefánsson, Ásta Jenný Sigurðard í Introduction and installation  $\hbox{October~12, 2012} \hspace{1.5cm} 1 \,/\, 1$ 

<span id="page-0-0"></span> $298$ 

### About R

A general purpose statisti
al pa
kage

- **•** Data handling
- Visualization
- Linear models
- Other models
- Bioinformatics/molecular biology (http://www.bioconductor.org)
- . Population dynamics (Epoc, FLR, Gadget stuff)
- Financial mathematics
- Simulation, bootstrapping etc
- **•** General programming

 $QQ$ 

# Obtain R from http://www.r-project.org/ Read instructions and install

Under Windows: Also install xema
s. Later also install miktex. Find lo
ations using Google.

G.

 $QQ$ 

 $\rightarrow$   $\rightarrow$   $\equiv$ 

**4 ロト 4 何 ト** 

### See http://cran.r-project.org/manuals.html or various books on R.

4 0 8

∢●

Þ

重

 $298$ 

## Working with R

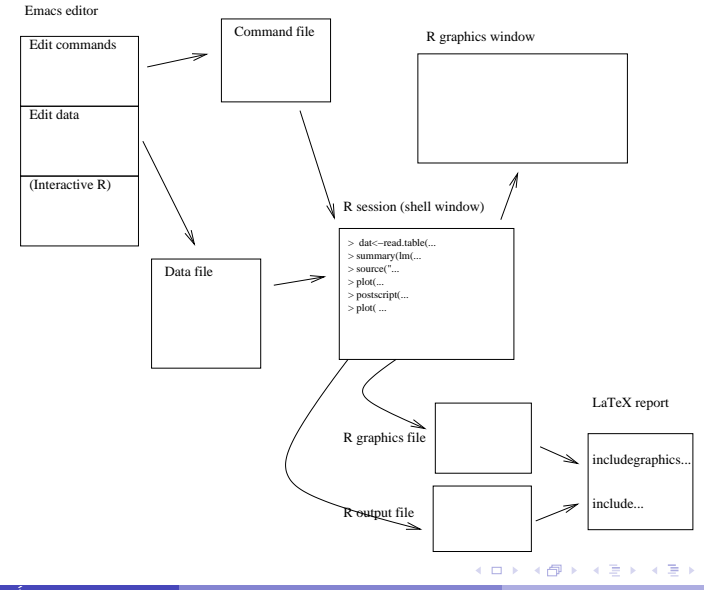

Gunnar Stefánsson, Ásta Jenný Sigurðard í Introduction and installation **1866 - Det verket verket verket verket** 

重

 $298$